# <span id="page-0-0"></span>**TOF detector simulation tutorial and next steps**

**Det1 TOF Meeting June 13, 2022**

**Nicolas Schmidt**

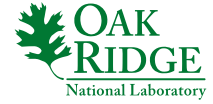

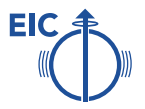

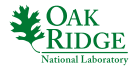

### **Tutorial - Fun4All Code**

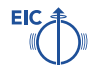

- **ECCE Singularity:** [\[github.com/ECCE-EIC/Singularity\]](https://github.com/ECCE-EIC/Singularity)
	- $\rightarrow$  contains nightly build of ECCE-EIC code
	- $\rightarrow$  recommended to use when running EIC Fun4All simulations
- Fun4All base classes: [\[github.com/ECCE-EIC/coresoftware\]](https://github.com/ECCE-EIC/coresoftware)
	- $\rightarrow$  contains classes for tracking, DST tree, physics lists, HepMC, hits, event generators, ...
- **Detector base classes:** [\[github.com/eic/fun4all](https://github.com/eic/fun4all_eicdetectors)\_eicdetectors]
	- $\rightarrow$  contains full detector implementations (geometry, active/passive volumes, visualization, stepping action, ...)
	- $\rightarrow$  TTL detector class located here: PHG4TTL Detector.cc.
	- $\rightarrow$  also contains special reconstruction classes (e.g. TowerBuilder, Digitizer, ...)
	- $\rightarrow$  EventEvaluator class for analysis output located here
- **Detector (configuration) macros:** [\[github.com/ECCE-EIC/macros\]](https://github.com/ECCE-EIC/macros)
	- $\rightarrow$  contains steering code for different detector setups (e.g. loading of different geometries, calibrations, exclusion of detector systems from simulation, ...)
- O Detector geometry inputs: [\[github.com/ECCE-EIC/calibrations\]](https://github.com/ECCE-EIC/calibrations)

 $\rightarrow$  contains geometry input files (loaded in "macros"), e.g. tower position files for calorimeters, support input files from CAD, field map, ...)

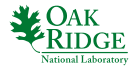

### **Tutorial - Running simulations**

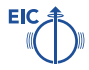

#### Use ECCE Singularity:

singularity shell -B cvmfs:/cvmfs cvmfs/eic.opensciencegrid.org/singularity/rhic\_sl7\_ext.simg

- **Source environment ([LOCALLIBS] is path to locally compiled code, e.g. \$HOME/install):** source /cvmfs/eic.opensciencegrid.org/ecce/default/opt/fun4all/core/bin/ecce setup.sh -n source /cvmfs/eic.opensciencegrid.org/ecce/gcc-8.3/opt/fun4all/core/bin/setup local.sh [LOCALLIBS]
- $\bullet$  Move to detector steering macro e.g. [ECCEModular folder](https://github.com/ECCE-EIC/macros/tree/master/detectors/Modular) and run code: root.exe

Fun4All G4 ECCEModular.C(NEVT,PTLOW,PTHIGH,"DETSETTING","MCSETTING","INPUTFILE")

- $\blacktriangleright$  NEVT = number of events
- **PTLOW/PTHIGH** =  $p_T$  or p range for single particles (-1 when using event generators)
- ▶ DETSETTING = special detector setups as a single string e.g. "STANDALONE CTTL ETTL PIPE display" for default Det1 setup use empty string ""
	- $\rightarrow$  "STANDALONE" to only simulate detectors listed in DETSETTING string
	- → "NOFIELD" to deactivate magnetic field
	- → "display" to use GEANT geometry visualizer (for less complex geometry also interactive "displayviewer" can be used)
- $\triangleright$  MCSETTING  $=$  single particle or event generator switch, e.g. "SimpleFlectron"
	- $\rightarrow$  "Single(Multi)Pion(fwd)" various options available for single particles (single particle, multiple particles, focuses on certain region, ...)
	- $\rightarrow$  all basic particles can be selected in macro (add more if you want)
	- $\rightarrow$  "PYTHIA6" or "PYTHIA8" when using generator, requires INPUTFILE to be set e.g. ["phpythia6](https://github.com/ECCE-EIC/calibrations/blob/main/Generators/phpythia6_e18p275.cfg)-ep18x275 q2-100.cfg"

#### To show current detector setup:

root.exe Fun4All G4 ECCEModular.C(1,0.3,30,"display","SimplePion","")

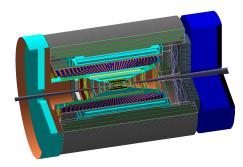

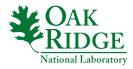

# **Tutorial - Modifying and Compiling Code**

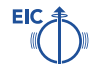

#### **How to compile code changes in coresoftware or fun4all eicdetectors:**

Use ECCE Singularity:

```
singularity shell -B cvmfs:/cvmfs cvmfs/eic.opensciencegrid.org/singularity/rhic_sl7_ext.simg
```
- **Source environment** ([LOCALLIBS] is path to locally compiled code, e.g. \$HOME/install): source /cvmfs/eic.opensciencegrid.org/ecce/default/opt/fun4all/core/bin/ecce setup.sh -n source /cvmfs/eic.opensciencegrid.org/ecce/gcc-8.3/opt/fun4all/core/bin/setup local.sh [LOCALLIBS]
- Prepare build and compile code (e.g. for TTL): cd fun4all eicdetectors/simulation/g4simulation/g4ttl mkdir build cd build ../autogen.sh --prefix=[LOCALLIBS] make install
- Changes will now be used if the [LOCALLIBS] path is sourced before running the detector macro, via: source /cvmfs/eic.opensciencegrid.org/ecce/gcc-8.3/opt/fun4all/core/bin/setup local.sh [LOCALLIBS]

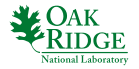

### **TTL Layers in Geant4**

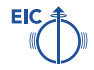

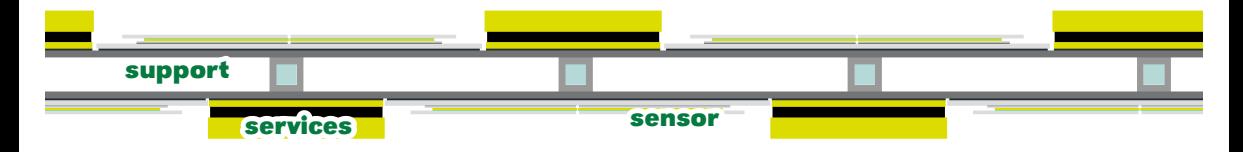

#### **Support:**

#### **Services:**

#### **Sensor:**

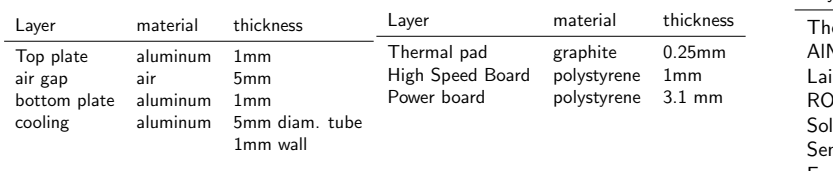

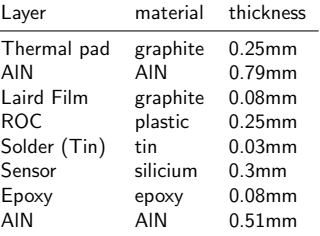

#### **More infos in CMS ETL TDR [\[\[Link\]\]](https://cds.cern.ch/record/2667167/files/CMS-TDR-020.pdf)**

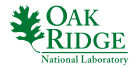

### **TTL Layers in Geant4**

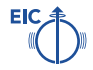

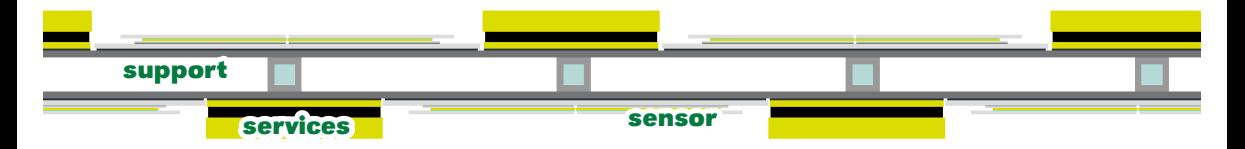

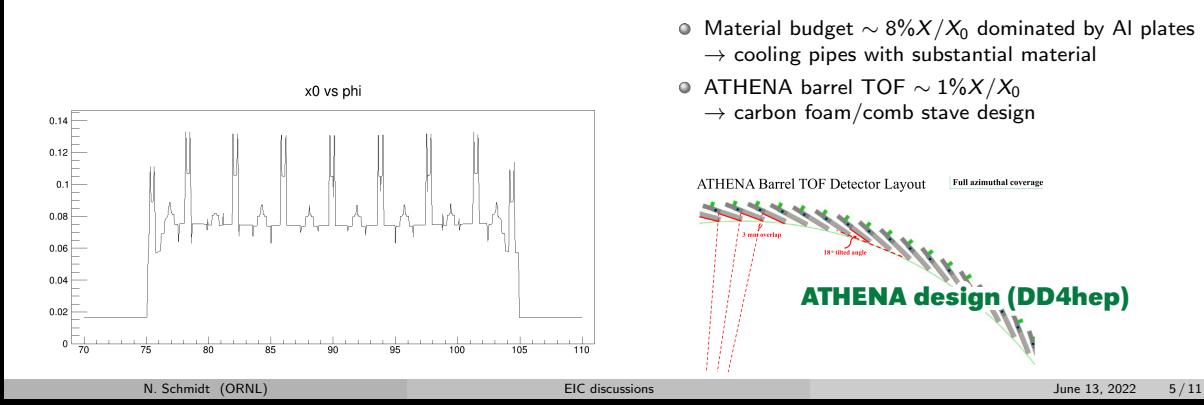

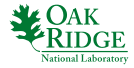

## **TTL Layers in Geant**

- Barrel made of 12 modules in azimuth and multiple modules along z-axis
- Forward layers mounted on both sides of large disk

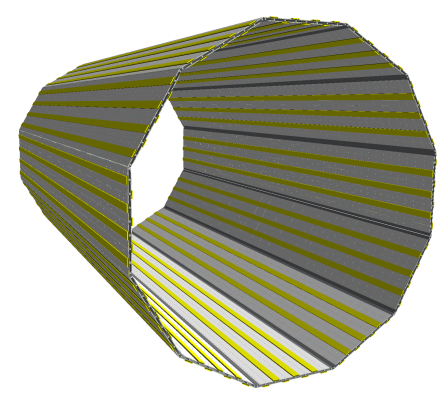

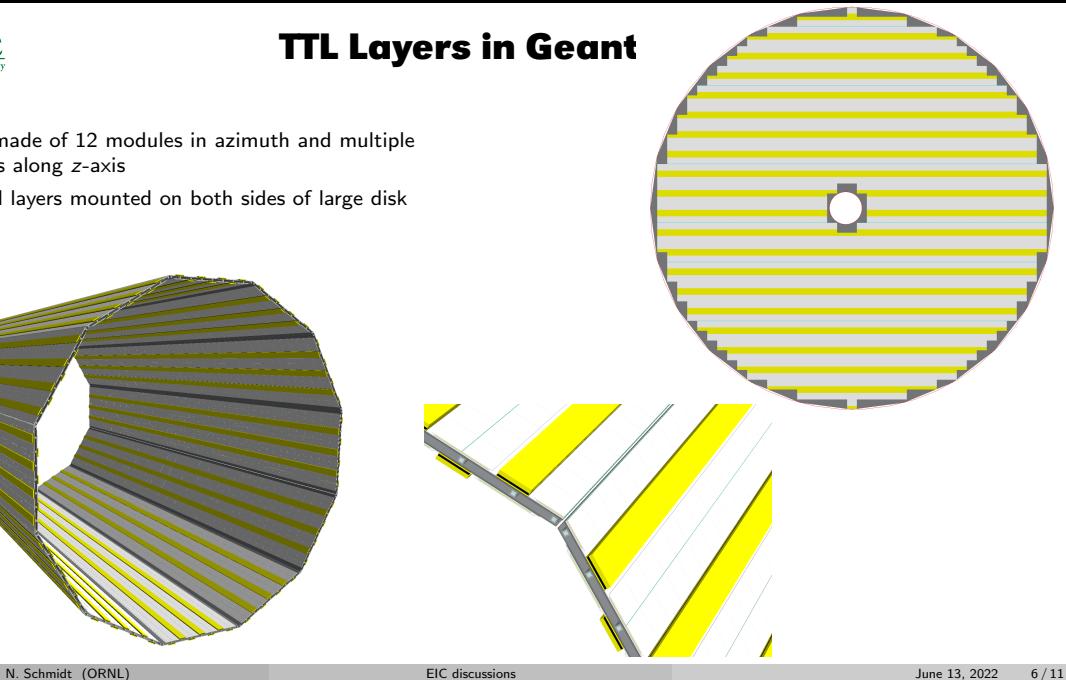

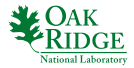

 $\bullet$ 

#### **Analyzing TTL simulation output**

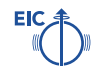

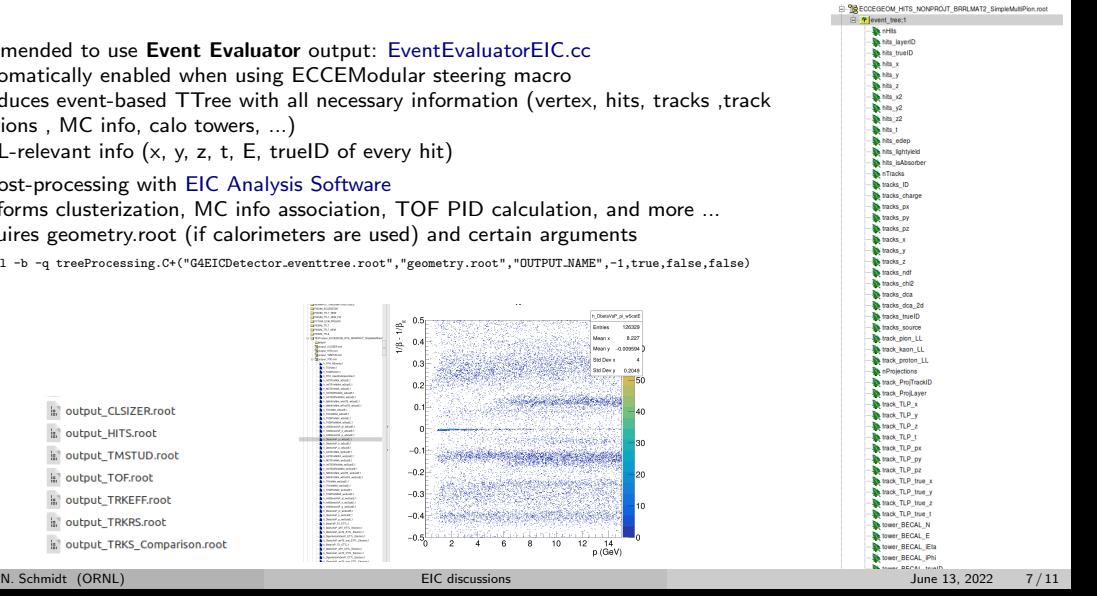

Recommended to use Event Evaluator output: [EventEvaluatorEIC.cc](https://github.com/eic/fun4all_eicdetectors/tree/master/analysis/eicevaluator)  $\rightarrow$  automatically enabled when using [ECCEModular](https://github.com/ECCE-EIC/macros/tree/master/detectors/Modular) steering macro  $\rightarrow$  produces event-based TTree with all necessary information (vertex, hits, tracks, track projections , MC info, calo towers, ...)  $\rightarrow$  TTL-relevant info (x, y, z, t, E, trueID of every hit) Tree post-processing with [EIC Analysis Software](https://github.com/FriederikeBock/AnalysisSoftwareEIC)  $\rightarrow$  performs clusterization, MC info association, TOF PID calculation, and more ...  $\rightarrow$  requires geometry.root (if calorimeters are used) and certain arguments root -x -l -b -q treeProcessing.C+("G4EICDetector eventtree.root","geometry.root","OUTPUT NAME",-1,true,false,false) ď á  $\mathbf{a}$ **SOFATIVITI** output CLSIZER.root

output HITS.root output TMSTUD.root output TOF.root output\_TRKEFF.root output\_TRKRS.root output TRKS Comparison.root

6. 10

 $-0$ 

 $-0.5$ 

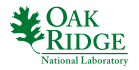

#### **Analyzing TTL simulation output - 2**

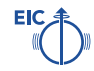

- TOF afterburner code in [tofpid.cxx](https://github.com/FriederikeBock/AnalysisSoftwareEIC/blob/master/treeAnalysis/tofpid.cxx)  $\rightarrow$  calculates  $t_0$ ,  $\beta$ , ...
- Current TOF code from Friederike Bock
- Performance (next slide) meets expectation
	- $\rightarrow$  determine possible improvements and more realistic simulations

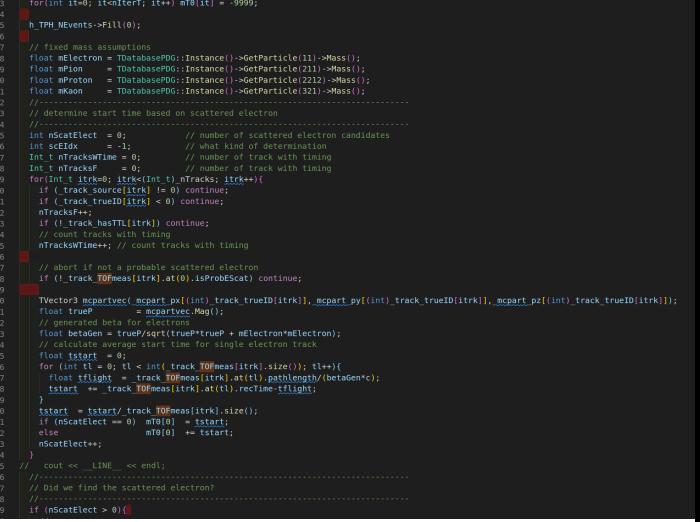

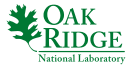

### **Analyzing TTL simulation output - 3**

Plotting of PID studies via pidreso [Pythia.C](https://github.com/FriederikeBock/AnalysisSoftwareEIC/blob/master/trackingresolution/pidreso_Pythia.C)

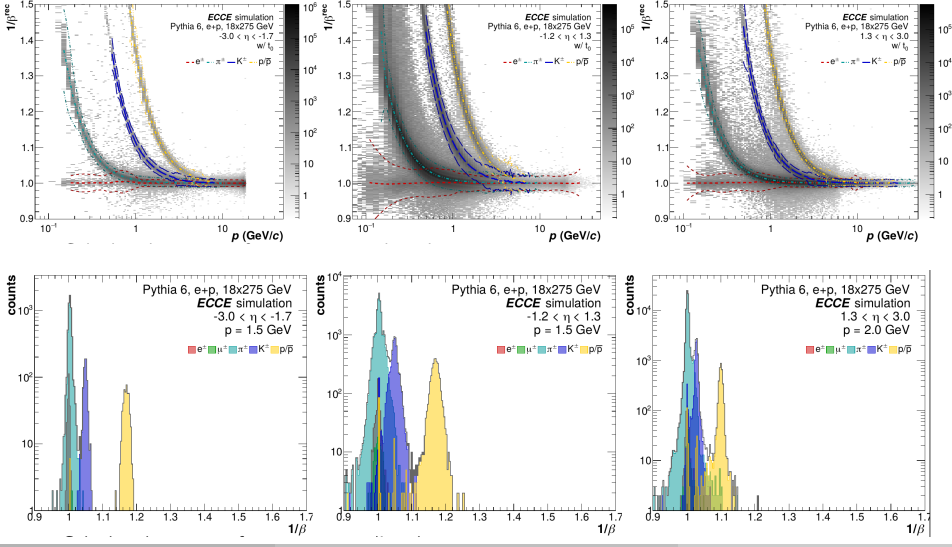

N. Schmidt (ORNL) [EIC discussions](#page-0-0) June 13, 2022 9 / 11

**FIC** 

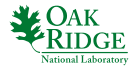

### **Critical next steps**

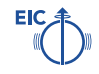

- Compare implementations and physics performance between DD4hep and Fun4All
	- $\rightarrow$  ATHENA barrel design to be implemented in Fun4All as cross check
- Determine further optimizations of TTL design (barrel and forward!)
	- $\rightarrow$  study impact of pixel or strip sensors
	- $\rightarrow$  determine necessary overlap of sensors for maximal acceptance
	- $\rightarrow$  integration of modules/staves into DIRC frame
	- $\rightarrow$  maximize distance to vertex for all TTL layers
- Check impact on physics
	- $\rightarrow$  make TOF information easily available for analyzers (EventEvaluator or Afterburner code?)
- Determine material optimizations and global integration with engineers
	- $\rightarrow$  focus on minimizing support and cooling (depending on performance impact of other systems)
	- $\rightarrow$  detailed CAD model needed soon (support, electronics, services)

#### Backup

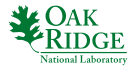

#### **ATHENA barrel TTL**

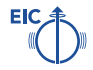

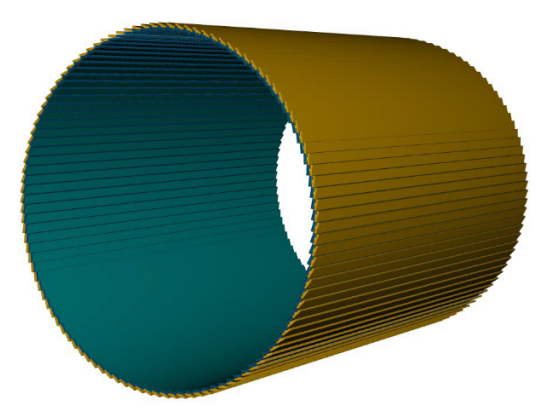

**ATHENA Barrel TOF Detector Layout** Full azimuthal coverage بالمستكسبة 18 \* tilted angl

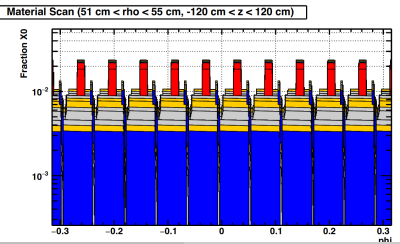

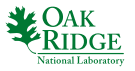

### **TTL disk design**

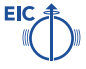

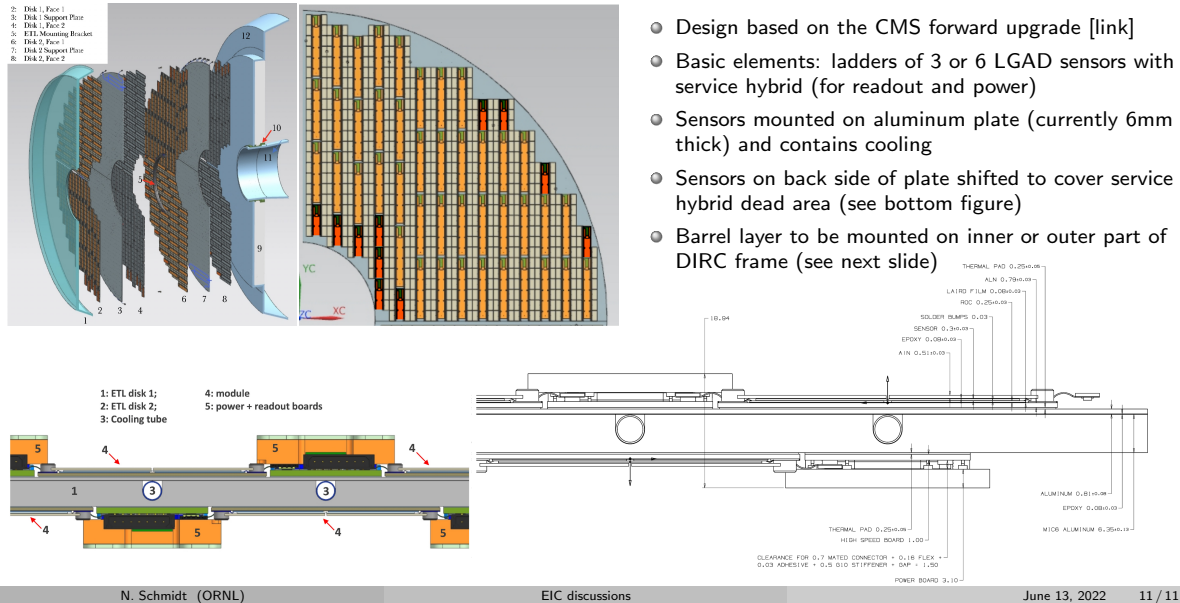

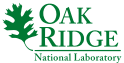

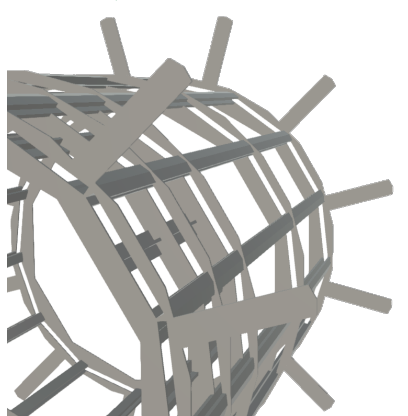

### **DIRC frame in barrel**

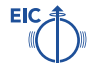

- Currently only stepping files of this frame exist (sent around by Tanja)  $\rightarrow$  porting to Fun4All needed
- Frame allows to mount modules on various radial positions
- Considered material is steel at the moment  $\rightarrow$  significant material budget in certain regions

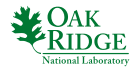

#### **New Layers in Geant4 - 3**

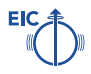

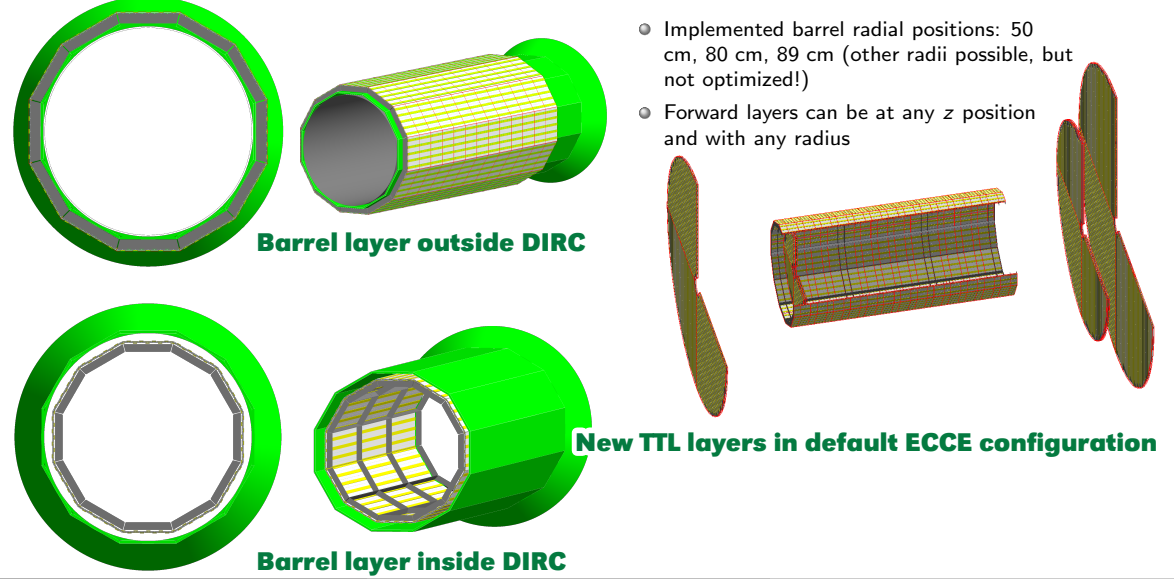